## **Indesign** – begynder 1/3

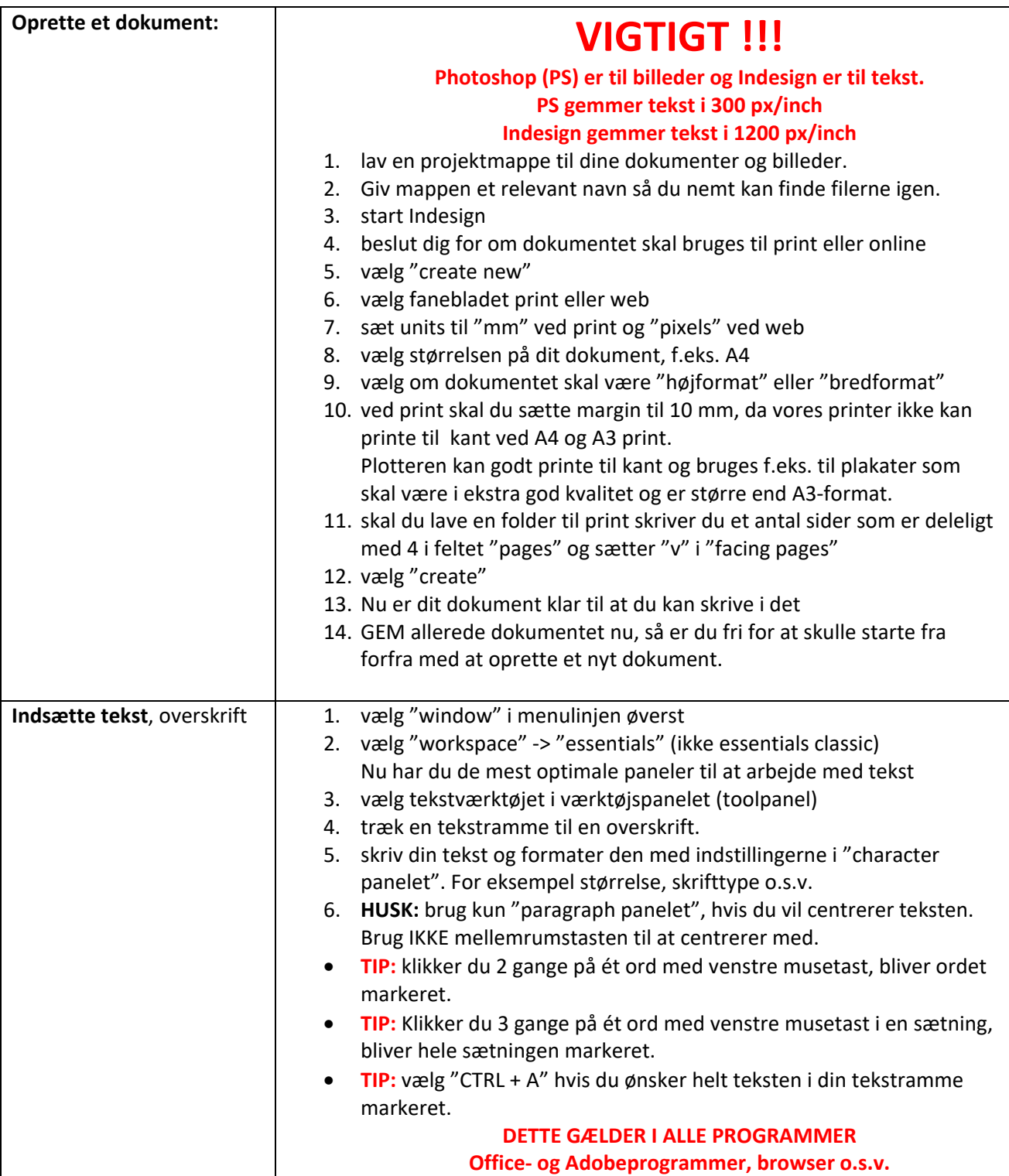

## **Indesign** – begynder 1/3

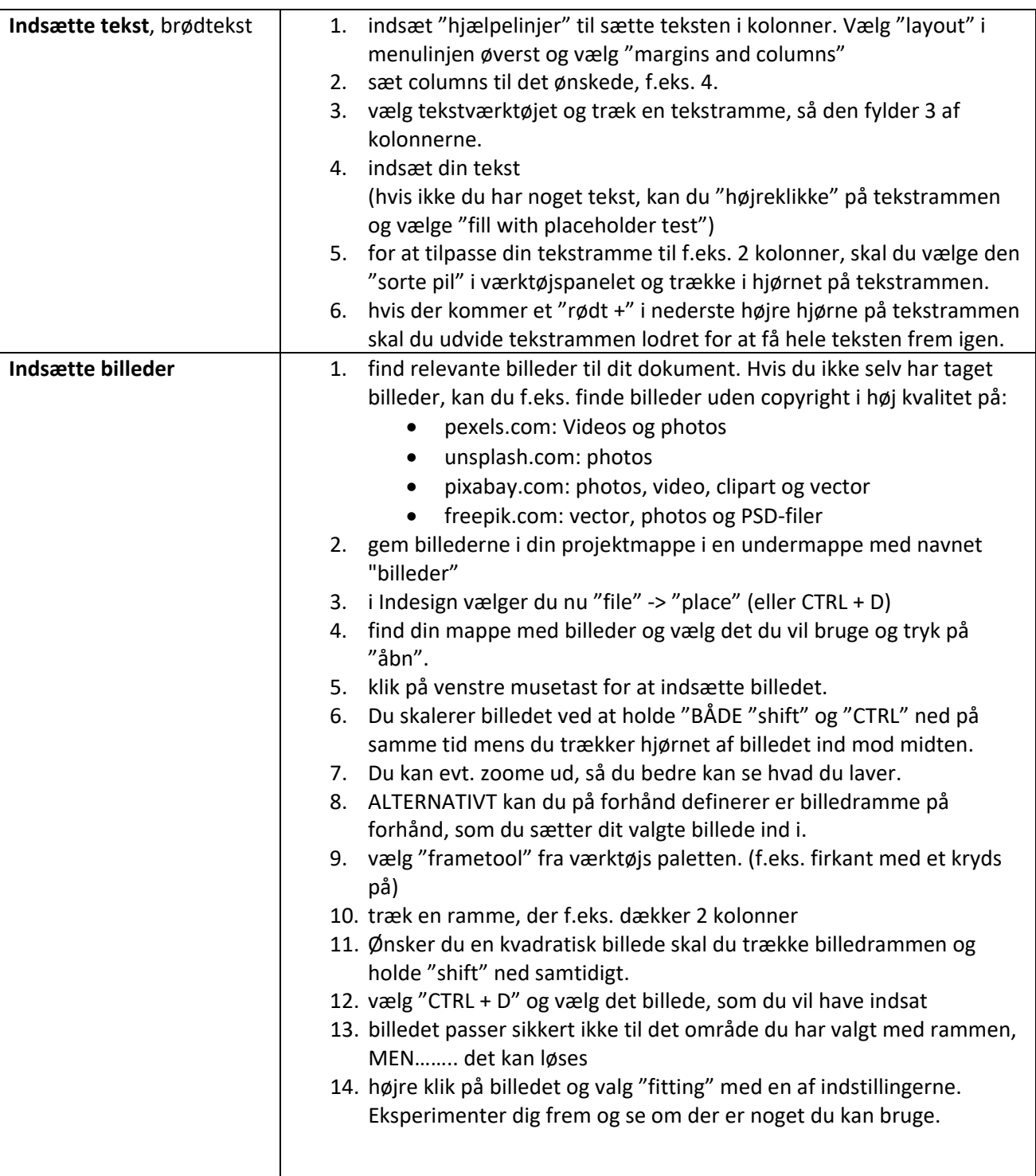

## **SÅ ER DU KLAR**

Lad os så komme i gang med lave avis, foldere, visitkort, plakater og meget meget mere…………